# **SARDAR PATEL UNIVERSITY VALLABH VIDYANAGAR SARDAR PATEL UNIVERSITY<br>
VALLABH VIDYANAGAR<br>
SYLLABUS EFFECTIVE FROM: 2018-19**

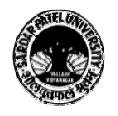

# **(Under Choice Based Credit Scheme) MSC MSC- Information Technology**

(પીજી બોર્ડ તા. 03/0૫/૨0૧૭)

# **Semester – III**

#### **COURSE NO: PS03CINT21 PS03CINT21 Java Programming**

(Total Marks: 100)

# **COURSE CONTENT:**

# **1. Introduction to Java and its Basic Concepts Basic**

- The Java programming language: history, evolution, features
- Introduction to the Java programming environment, JDK, JRE
- An anatomy of a Java program
- Data types, wrapper classes, automatic boxing and unboxing
- Inheritance, polymorphism, Interfaces
- Input-output in Java
- Exception handling
- String handling

# **2. Graphical Programming - I**

- An introduction to graphics in Java
- Introduction to the Abstract Window Toolkit (AWT)
- Overview of Java Applets
- The Swing library
- Writing graphical programs using Swing
- Writing graphical programs using<br>- Using various Swing components

# **3. Graphical Programming – – II and JDBC**

- Managing layout using Swing
- Event handling using Swing
- Introduction to JDBC
- Managing layout using Swing<br>- Event handling using Swing<br>- Introduction to JDBC<br>- Different types of JDBC drivers
- Programming database applications using JDBC

#### **4. Extended Java Programming**

- Multithreading
- Introduction to serialization
- Introduction to java.util package and important members from it
- Introduction to Servlet
- Introduction to Java API

- 1. Introduction to java.util package and important members from it<br>
1. Introduction to Java API<br>
1. Schildt H. : The Complete Reference Java 2, 5th Edition, McGraw-Hill / Osborne, 2002 tal Marks:<br>Hill / Osbo
- 2. Daniel Joshi and Paul Vorobeiu: The Java 1.1 Programmer Comdex Times
- 3. C. Thomas: Introduction to Object Oriented Programming with Java TMH
- 4. Naughton: The Java Hand Book TMH

# **COURSE NO: PS03CINT22**

(Total Marks: 100)

# **COURSE CONTENT:**

# **Unit - 1: Network Communication**

- Reference models (OSI and TCP/IP) & their comparison
- Network devices (Repeater, Bridge, Router, Gateway)
- Network Management

# **Unit - 2: Internet Protocol**

- Introduction to TCP/IP (IPV4, IPV6), HTTP, FTP, SMTP, MIME, TELNET, UDP
- IP header, IP routing, subnet addressing, subnet mask
- TCP Service model, segment header, connection management, transmission policy, congestion control

# **Unit - 3: Wireless Technology**

- Introduction and architecture
- Satellite Networks
- Digital Cellular Radio
- Bluetooth
- SMS
- WAP: Architecture and features, Understanding WAP Browser and server
- WML
- Understanding tags: Creating WML scripts, execution using WAP browser

# **Unit - 4: Distributed Computing**

- Introduction to distributed computing environment.
- COM Basic fundamentals, creating simple client and server
- DCOM: Architecture , reusability, scalability, performance, fault tolerance, Connection management, Concurrency management, security issues

#### **Reference Books:**

1.Andrew Tanenbaum: Computer Networks - PHI

- 2.R. Smith: Cryptography and Network Security Principles and Practice  $2^{nd}$  edition PHI
- 3.Robert Orfali, Dan Harkey: Client/Server Programming with Java & Corba
- 4.Richard Grimes: Professional DCOM Programming Wrox
- 5.Professional WAP Pearson Education

# **COURSE NO: PS03CINT23**

(Total Marks: 100)

# **COURSE CONTENT:**

# **Unit - 1: Understanding TCP/IP**

- Network configuration and access files
- TCP/IP daemons, utilities and commands
- Audit trails- Unix logs, accounting and utilities, Windows audit trails
- Architecture for securing VPN
- IP Spoofing and sniffing sniffing methods, sniffing results, sniffing prevention, ARP, ICMP and TCP Spoofing

#### **Unit - 2: Firewalls**

- Introduction to firewall
- Components and characteristics
- Types of firewall
- Building firewalls
- Brief idea of using network security reporting tools

#### **Unit - 3: Encryption**

- Techniques
- Cryptography
- Digital ID's, Certificates and Signatures
- Symmetric (secret key) Cryptography
- Asymmetric Cryptography
- Cryptanalysis
- SSL
- PGP (Pretty Good Privacy) Overview
- Using PGP, generating, distributing, signing public keys
- Keys and Key management
- Message Operations

#### **Unit - 4: Operating System Security**

- Windows server Overview
- Logon and authentication
- Intranet related features of Windows server
- Web Server IIS
- Proxy Server
- Configuring Services and ports in Windows server
- Unix Security

- 1. Internet Security Professional Reference, Techmedia
- 2. Maximum Security Author Anonymous Techmedia

# **DISTRIBUTED APPLICATION DEVELOPMENT TECHNOLOGY**

# **COURSE NO: PS03CINT24**

(Total Marks: 100)

# **COURSE CONTENT:**

#### **Unit-1: Overview**

- $\triangleright$  . Net Framework
- > The ASP.NET Page structure
- > ASP.NET Page Directives
- $\triangleright$  ASP.NET Page Events, Dealing with post back
- $\triangleright$  Web service architecture
- $\triangleright$  Creating Sample web service

# **Unit- 2: Web Server Controls**

- Label, Literal, TextBox, Button, LinkButton, ImageButton, HyperLink, Dropdownlist
- ListBox, CheckBox, CheckBoxList, RadioButton, RadioButtonList, Calendar, AdRotator,
- ▶ Panel, Hidden Fields, File Upload, Login control
- **Validation Conrol:** Understanding Validation Control, Client/Server side Validation,
- Requiredfield validator, Comparevalidator, Rangevalidator, RegularExpression, Validationsummary,
- **Master Page**: Basic of Master Page, Coding of Master Page, Coding of content Page, Specifying Default Content in Master Page, Programmatically assigning master Page.
- **Website Navigation** : SiteMapPath, Menu, TreeView

# **Unit-3 DataBase Connectivity**

- Using SQL DataSource Control, GridView, DetailView, Form View and List View
- Database management with ADO.NET: Common ADO.NET task, NameSpace, Connection, Command, DataReader, Parameter, DataList, ListView

# **Unit 4: Recent trends in web application**

- $\triangleright$  Introduction of Silverlight,
	- o Creating Standalone Silverlight project
	- o Creating Simple Silverlight page
- $\triangleright$  Introduction to MVC
	- o MVC architecture
	- o Creating sample web application with MVC

# **Books:**

- 1. Professional ASP.NET 4 in C# and VB. Bill Evjen Scott Hanselman, Devin Radar, Wrox
- 2. Pro Silverlight 4 in C#, Matthew MacDonald, Apress
- 3. Beginning ASP.NET 4 in C# 2010, Matthew MacDonald, Apress
- 4. Silverlight 4 Unleashed, Laurent Bugnion, Pearson.
- 5. Professional ASP.NET MVC 5, Wrox Publication
- 6. MSDN Library

# **Practical based on PS03CINT21 and PS03CINT24**

# **COURSE NO: PS03CINT25**

**COURSE CONTENT:**

(Total Marks: 100)

**Practical are based on PS03CINT21 and PS03CINT24** 

# **COURSE NO: PS03EINT21**

(Total Marks: 100)

# **COURSE CONTENT:**

# **Unit 1: Introduction**

- AI Problem Characteristics
- Introduction to AI as an specified area of advanced DSS
- Computer vision and perception
- Problem solving
- Machine Learning
- **Robotics**
- Searching in Problem space

# **Unit 2: Expert Systems**

- Introduction
- Expert system shells
- Explanation
- Rule based system and Forward-Backward chaining

#### **Unit 3: Knowledge acquisition, Representation and Engineering**

- Approaches and issues in knowledge representation
- Network representation
- Structures: Semantic nets, Frames , Scripts
- Fuzzy logic and reasoning
- Fuzzy logic in Knowledge representation and reasoning

# **Unit 4: Natural language processing and Neural Networks**

- Introduction
- Natural language processing
- Level and stages of Natural language analysis
- Fuzzy logic in NLP
- Basic of Neuroscience
- Types of Neural Networks
- Learning and self organizing Neural Networks
- Fuzziness in Neural Network
- Applications of Neural Network

- 1. Elaine Rich and Kelvin Knight: Artificial Intelligence  $2<sup>nd</sup>$  Edition TMH
- 2. AWL, Eugene Charniak: Introduction to Artificial Intelligence Drew McDermott
- 3. Morgan Kaufmann :Exploring Artificial Intelligence- Howard E. Shrobe
- 4. Carl Townsend :Introduction to Turbo Prolog BPB
- 5. W.F.Clocksin and C.S. Mellish : Programming In Prolog  $3<sup>rd</sup>$  Edition Narosa Publication House
- 6. N.K.Bose , P.Liang :Neural Network Fundamentals with Graphs , Algorithm McGraw Hill Publications

# **Data Mining & Data Warehousing**

#### **COURSE NO: PS03EINT22**

#### (Total Marks: 100)

#### **COURSE CONTENT:**

# **Unit 1: Data Warehousing and Data Mining - Introduction**

- Data warehouse introduction
- Characteristics of data warehouse
- Data warehouse delivery method
- Data mining introduction
- Data mining Vs Query tools
- Data Learning
- Benefits of data mining

#### **Unit 2: Data Warehouse Architecture**

- System Process
	- Process flow within an data warehouse
	- Extract and Load Process
	- Clean and Transform data
	- Backup and Archive Process
	- Query Management Process
- Process Architecture
	- Load and Warehouse Manager
	- Query Manager
	- Detailed and Summary Information
	- Metadata
	- Data Marting

#### **Unit 3: Database Design – Logical**

- Database Schema Starflake
- Partitioning strategy
- Aggregations
- Data Marting
- Metadata
- System and Data Warehouse Process Manager

#### **Unit 4: Database Design – H/W and Operational**

- H/W Architecture
- Physical Layout
- Security
- Backup and Recovery
- Service Level Agreement
- Operating Data Warehouse

- 1. S. Anahory & D. Murray: Data Warehousing in the real world Addison Wesley
- 2. R. Kinball: Data Warehouse Toolkit John Wiley & Sons
- 3. R. Kinball, L.Reeves : The Data Warehouse Lifecycle Toolkit John Wiley & Sons
- 4. Pieter Adriaans, Dolf Zantinge, "Data Mining", Addison Wesley, 1996.

# **COURSE NO: PS03EINT23**

*w.e.f. June 2017*  (Total Marks: 100)

#### **COURSE CONTENT:**

# **Unit – 1: MULTIMEDIA**

- Introduction to Multimedia with its applications
- Multimedia hardware & software
- Introduction of digital medium and various facets of multimedia: digital audio,
- multimedia texts,

Hypermedia Graphics

- Animation: two-dimensional and three-dimensional animation techniques and digital video and
	- basic concept for color display
- Multimedia authoring, characteristics of authoring tools, authoring methodologies and multimedia programming

# **Unit – 2: OVERVIEW OF COMPUTER GRAPHICS SYSTEM**

- Applications of Computer Graphics
- Introduction to Computer Graphics System
- Video display devices
- Raster Scan and random scan system
- Input and output devices
- Simple Raster Display System

# **Unit – 3: OUTPUT PRIMITIVES AND TWO DIMENSIONAL TRANSFORMATIONS**

- Algorithms for output primitives (Line, Circle, Ellipse Generation)
- Boundary fill, flood fill, and soft fill algorithms
- Character generation Bitmap and outline fonts
- Attributes of output primitives
- Basic 2-D transformations: Translation, Rotation, Scaling, Reflection and Shear
- Matrix representation of basic transformations and homogeneous coordinates

#### **Unit – 4: CLIPPING AND THREE DIMENSIONAL CONCEPTS**

- Three dimensional concepts representations
- Windowing and Clipping

• Window to view port transformation, Point, Line, polygon and text clipping algorithms

- 3-D display methods: Parallel projection, Perspective projection
- 3D transformations (translation, rotation and scaling)
- 3D Viewing pipeline
- Visible surface detection methods

#### **Main Reference Books:**

- 1. S. Gokul: Multimedia Magic, Second Edition, BPB Publication, 2011
- 2. Hearn, D. and Pauline Baker, M., "Computer Graphics", Second Edition, Pearson Education, 2011.
- 3. Foley J. D., Van Dam A.: Fundamentals of Interactive Computer Graphics, Addison-Wesley. 1982

# **Other References:**

- 1. Neuman, W.M., and Sproull, R.F., "Principle of Interactive Computer Graphics", McGraw Hill Book Co., 1979.
- 2. Rogus, D.F., "Procedure elements for Computer Graphics", Mc Graw Hill Book Co., 1985.

# **COURSE NO: PS03EINT23**

# **COURSE CONTENT:**

(Total Marks: 100)

# *Unit - 1: Introduction to Android*

- Introduction to Android
- Standard development environment for Android applications
- Installing Android
- Creating Hello World and running application on Emulator
- Android Architectural Overview and Android Development Framework
- Introduction to Android tools
- Structure of Android application
- Components of Android

#### *Unit - 2: Introduction to Activities and User Interface Design*

- Introduction to activity
- Activity lifecycle phases
- Introducing Toast
- Introduction to Views and layouts and Common UI components
- Input and Selection components
- Adapters
- Menus and Dialogs
- Working with Intents
- Types of Resources

#### *Unit – 3: Introduction to Content Provider and Sqlite Database*

- File systems
- Persistent storage in Android
- Android databases
- Storing and retrieving data
- Content provider Classes

#### *Unit – 4: Introduction to WinDev*

- Introduction to WinDev Mobile versions
- Features of WinDev Mobile
- Types of mobile application in WinDev Mobile
- Introduction to WinDev Mobile IDE
- Using WinDev Mobile for Android application development

- 1. Beginning Android Application Development By Wei-Meng Lee, Wiley Publishing, Inc, Wrox Programmer to Programmer
- 2. Online WinDev Documentation, http://www.windev.com/pcsoft/documentations.html